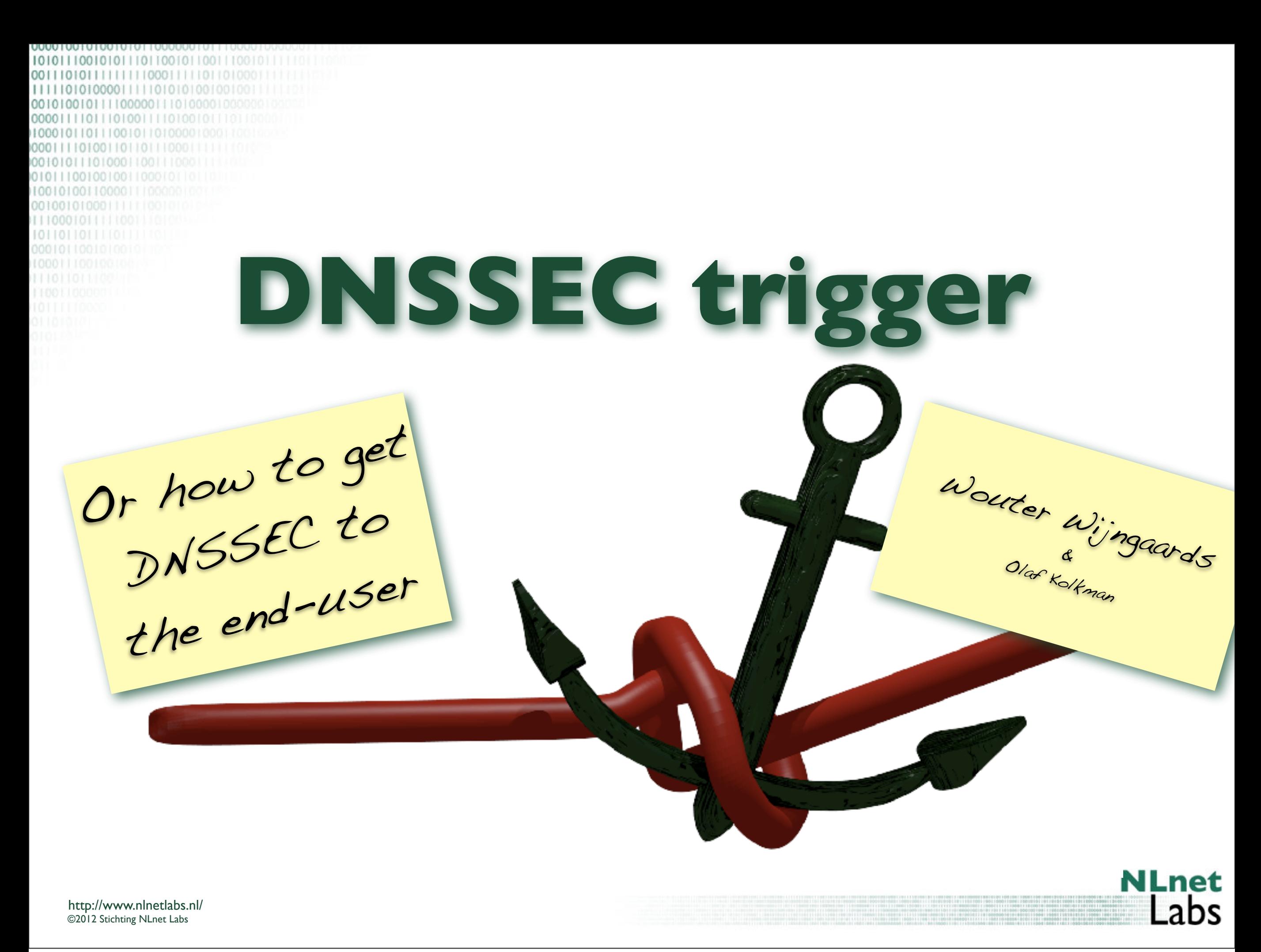

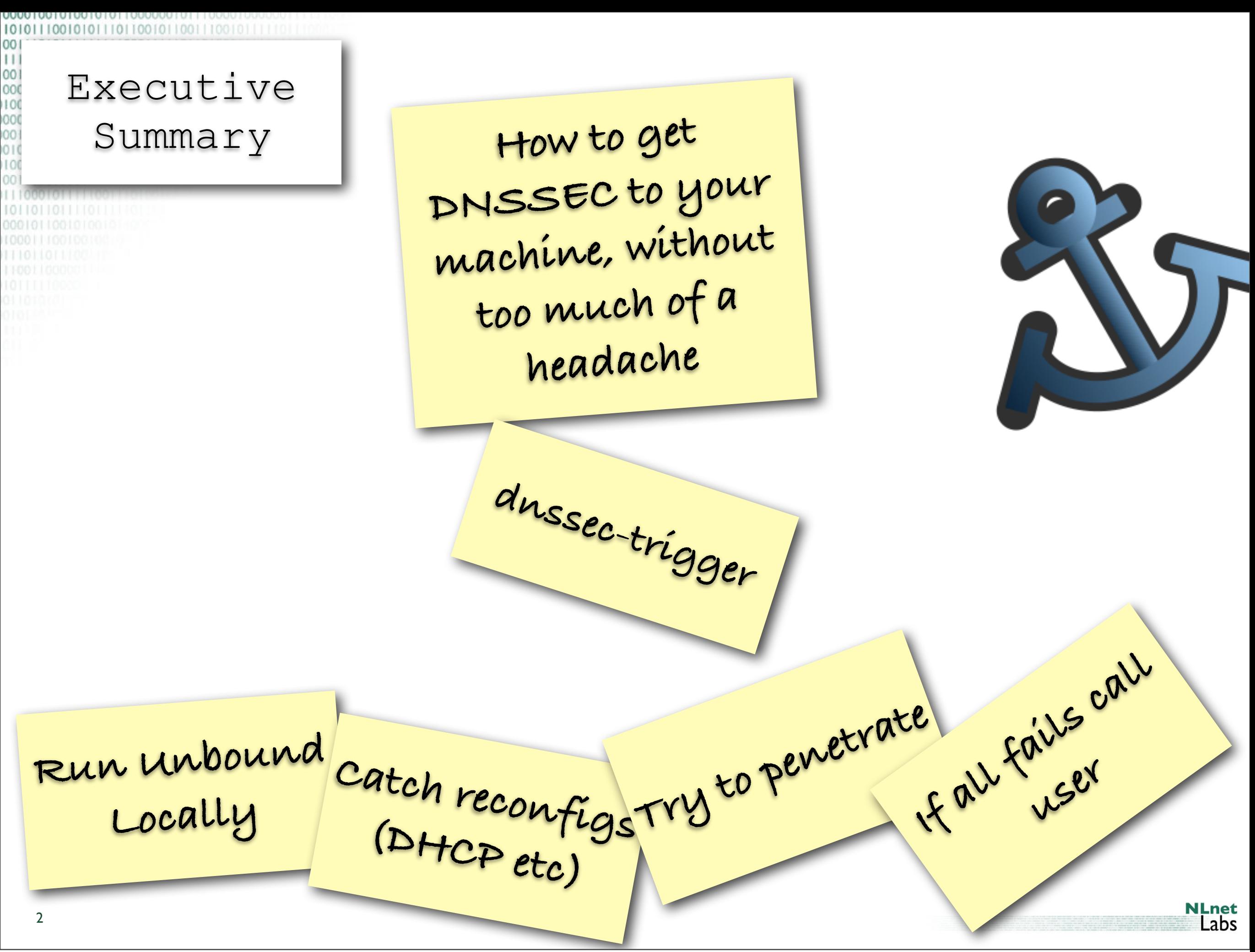

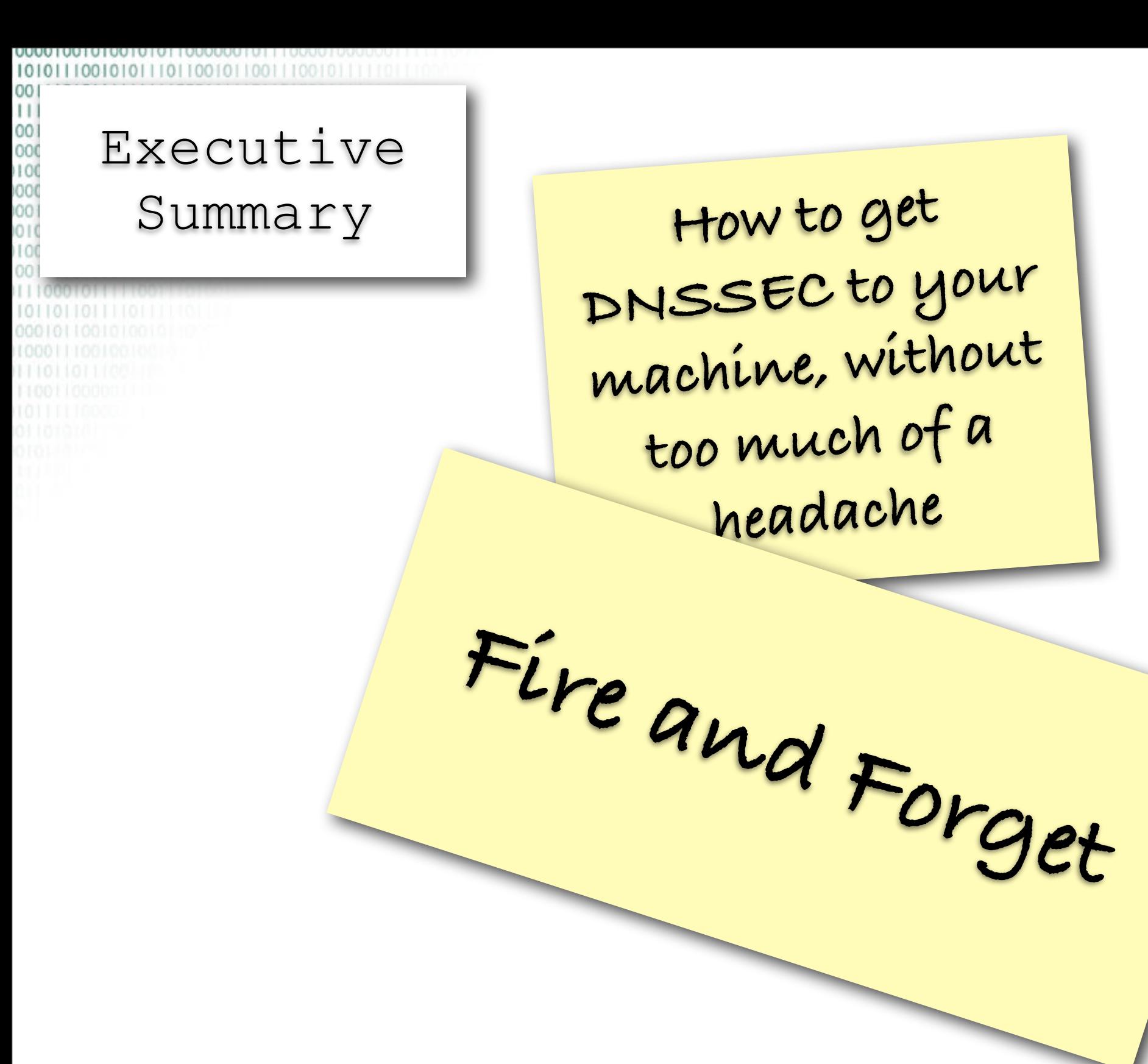

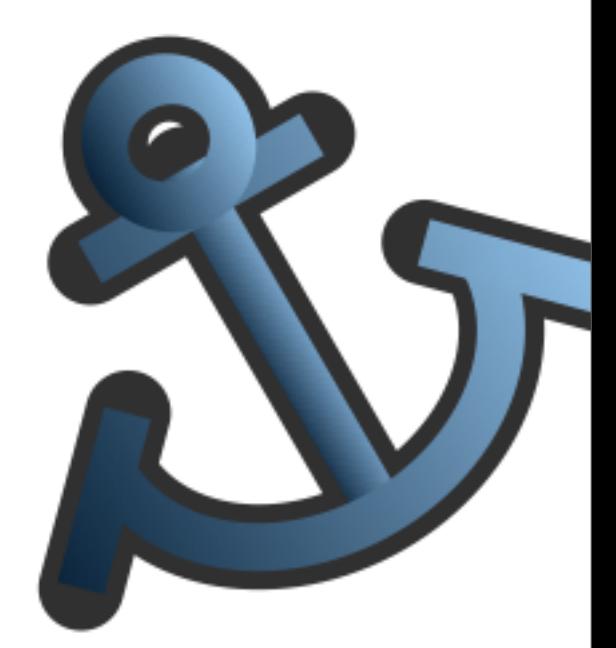

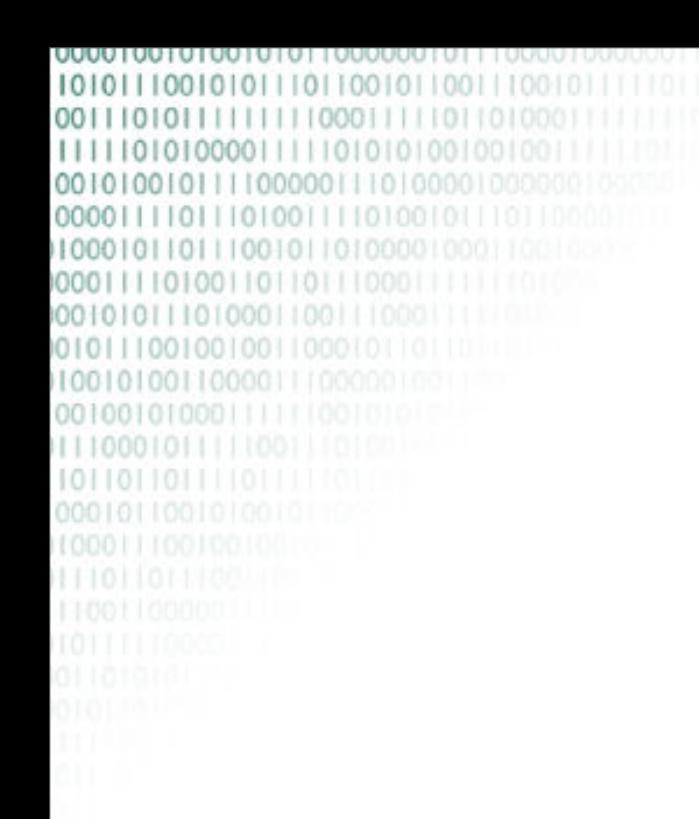

## **Motivation**

Or how to get DNSSEC to the end-user

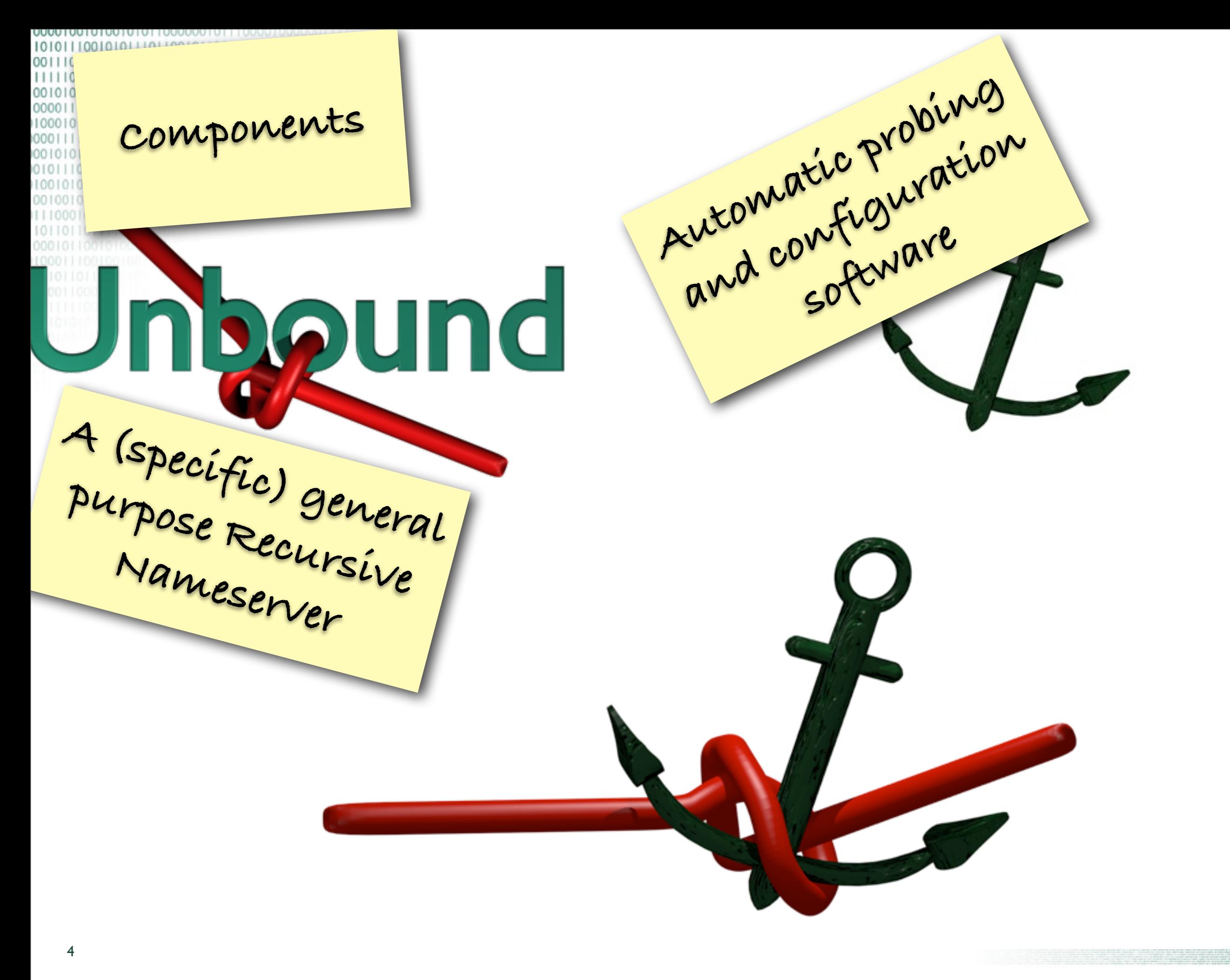

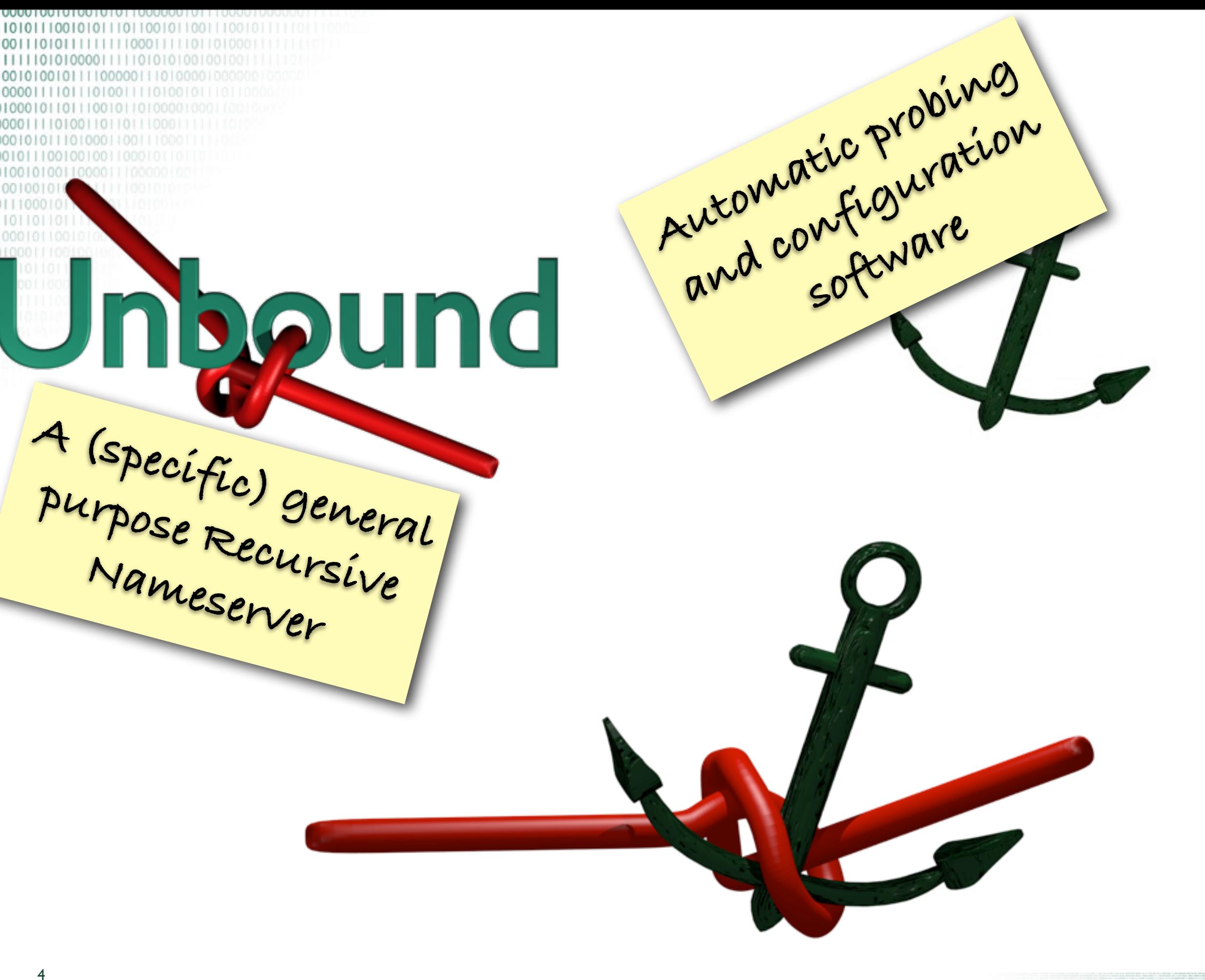

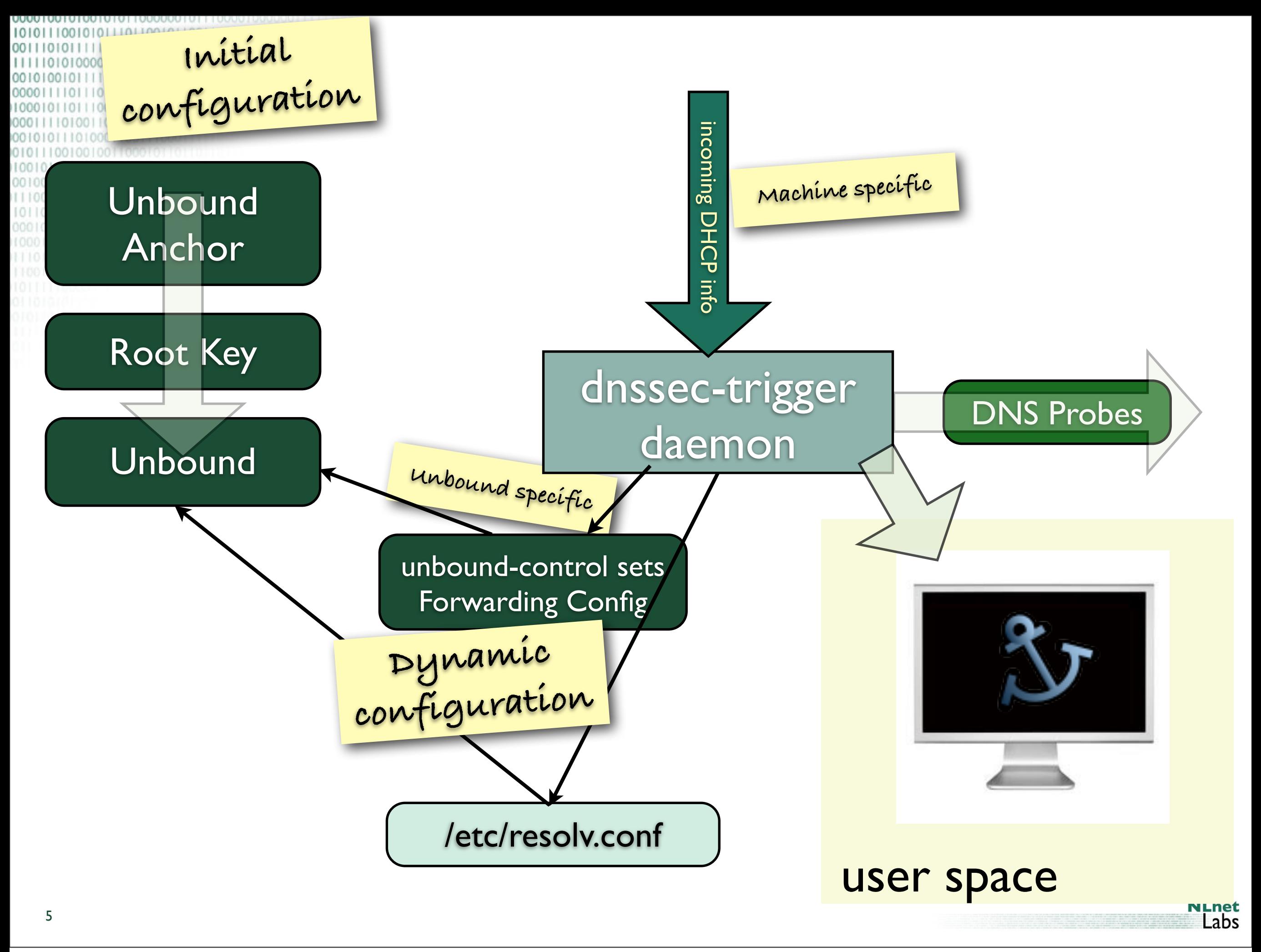

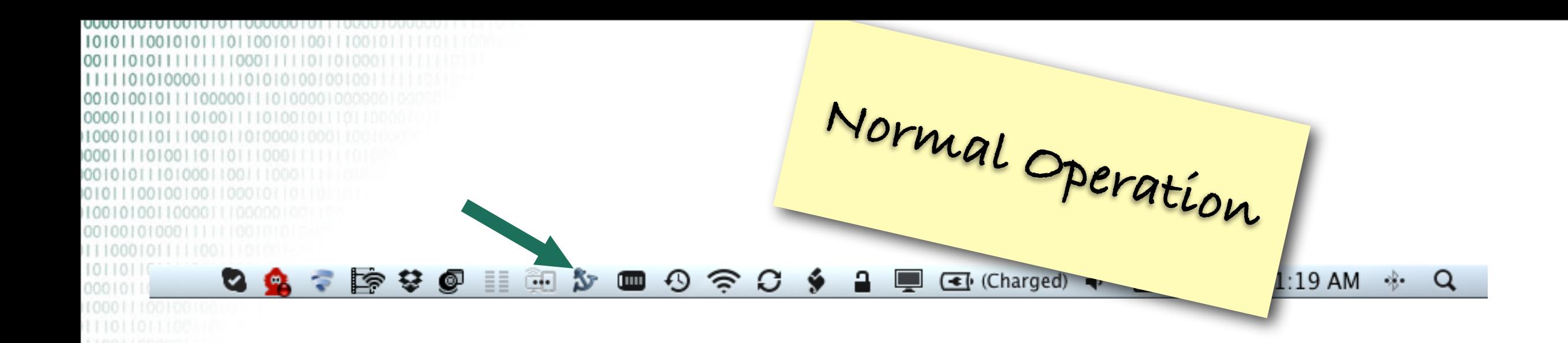

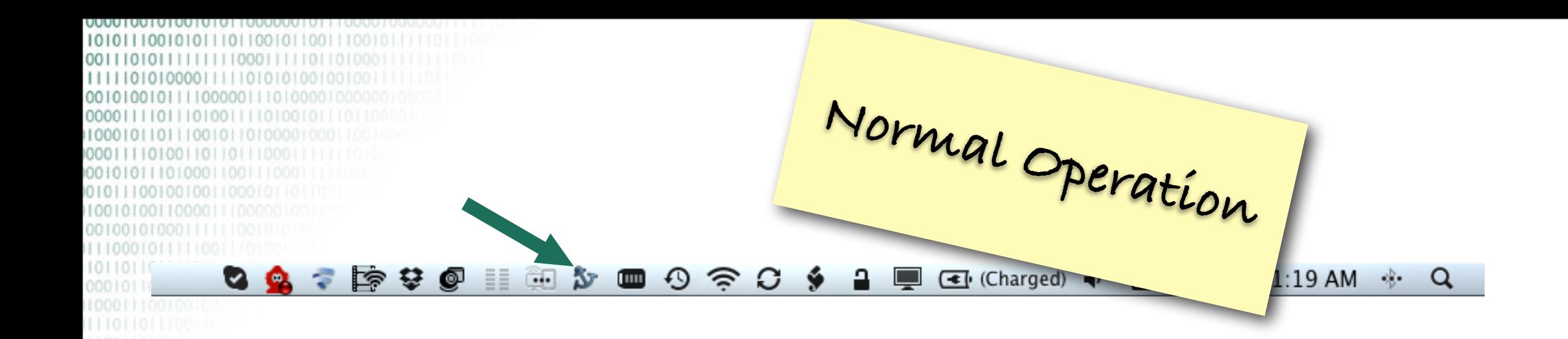

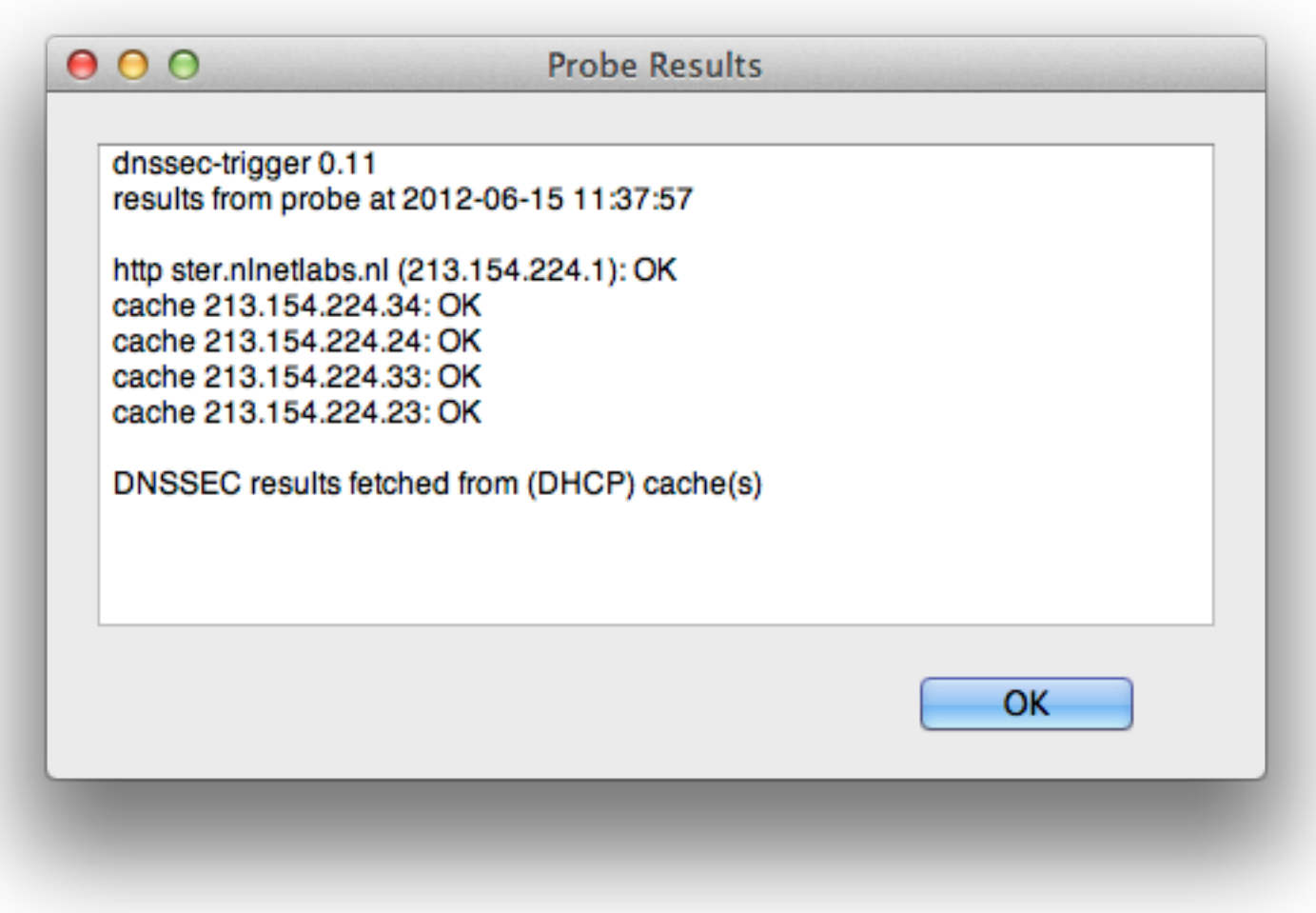

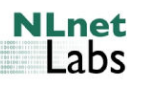

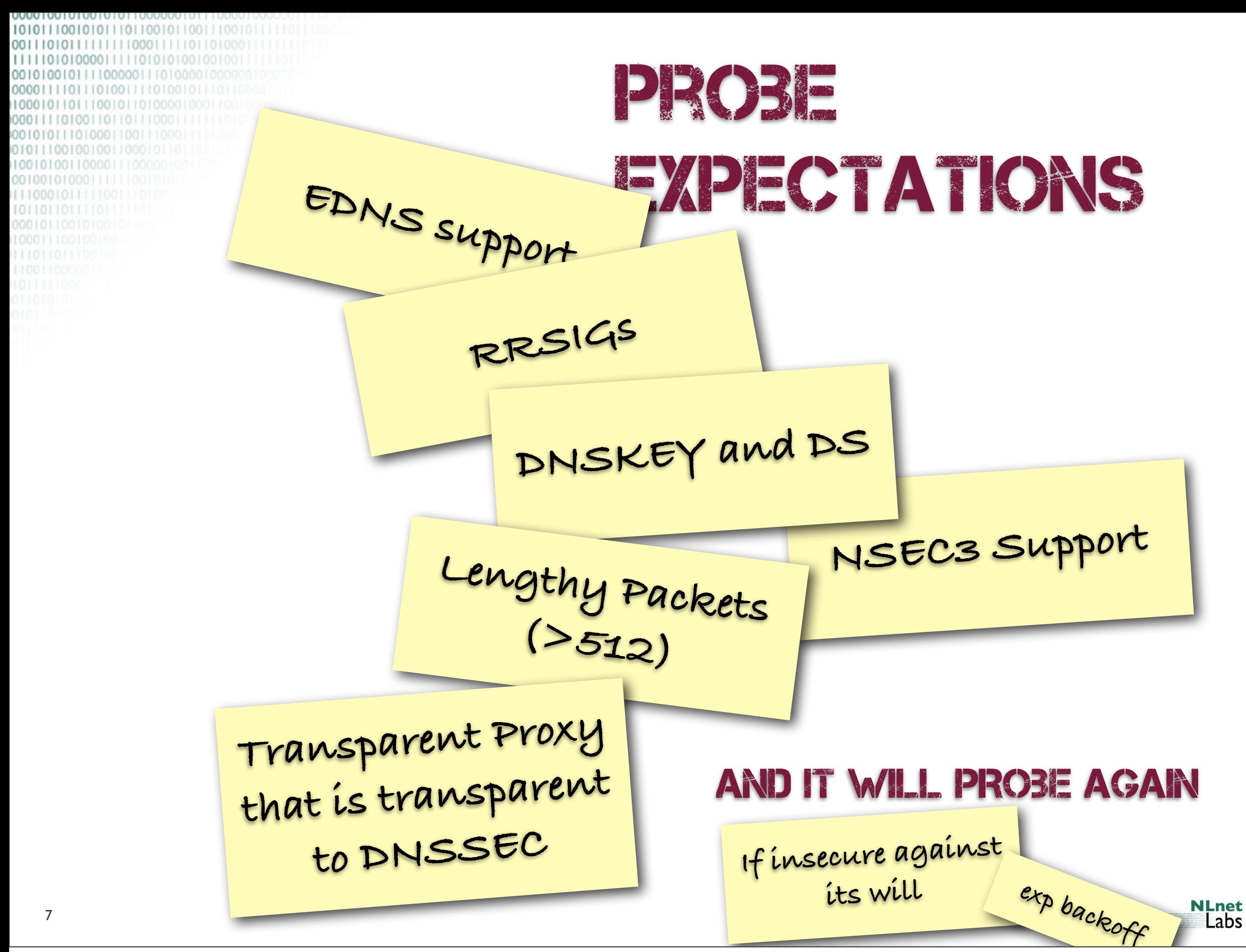

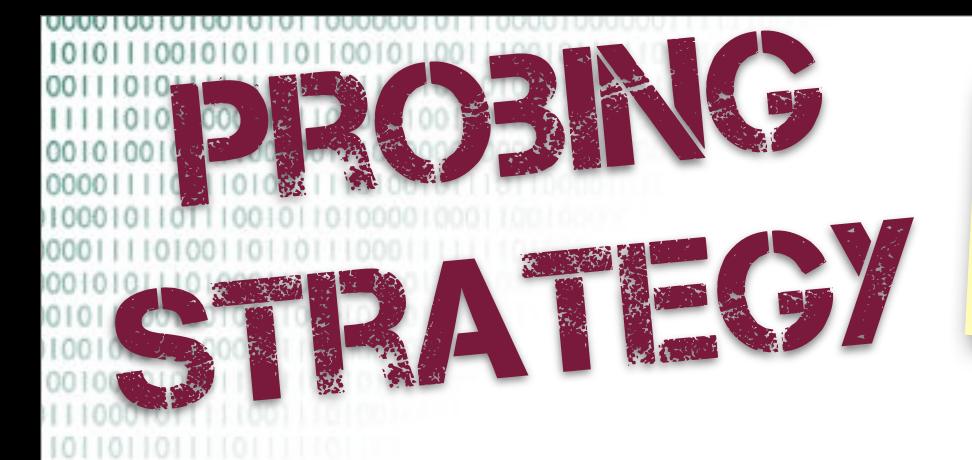

**All IPs in resolv.conf are tried in parallel, first response wins**

**NLnet**<br>Labs

8

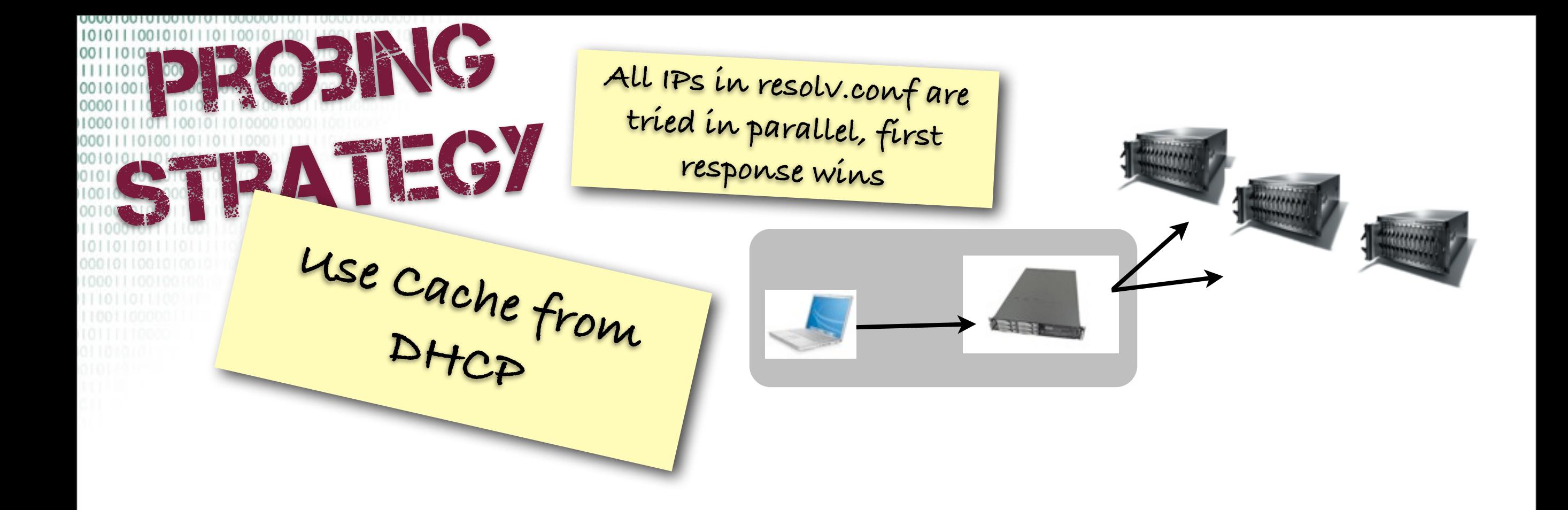

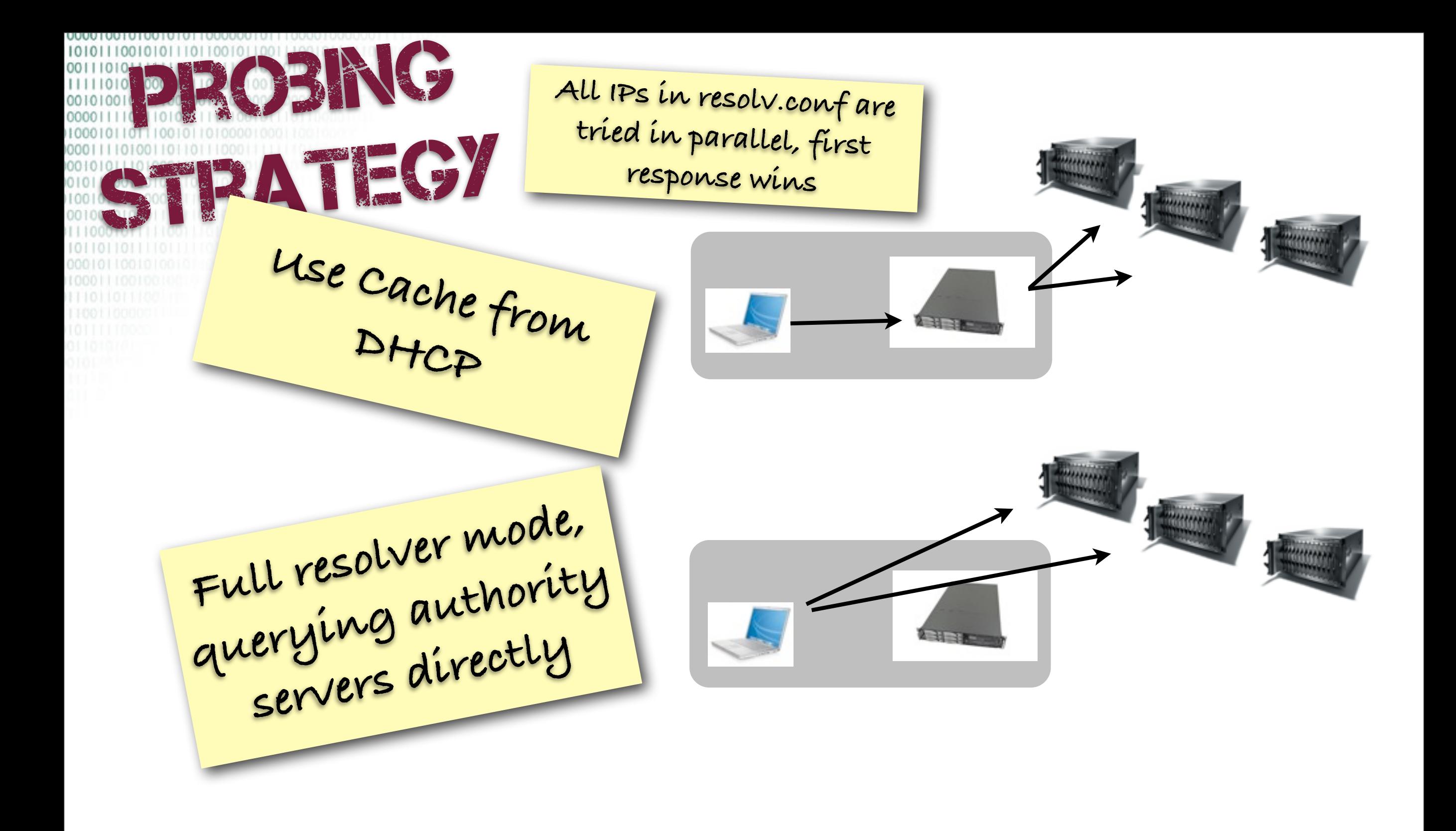

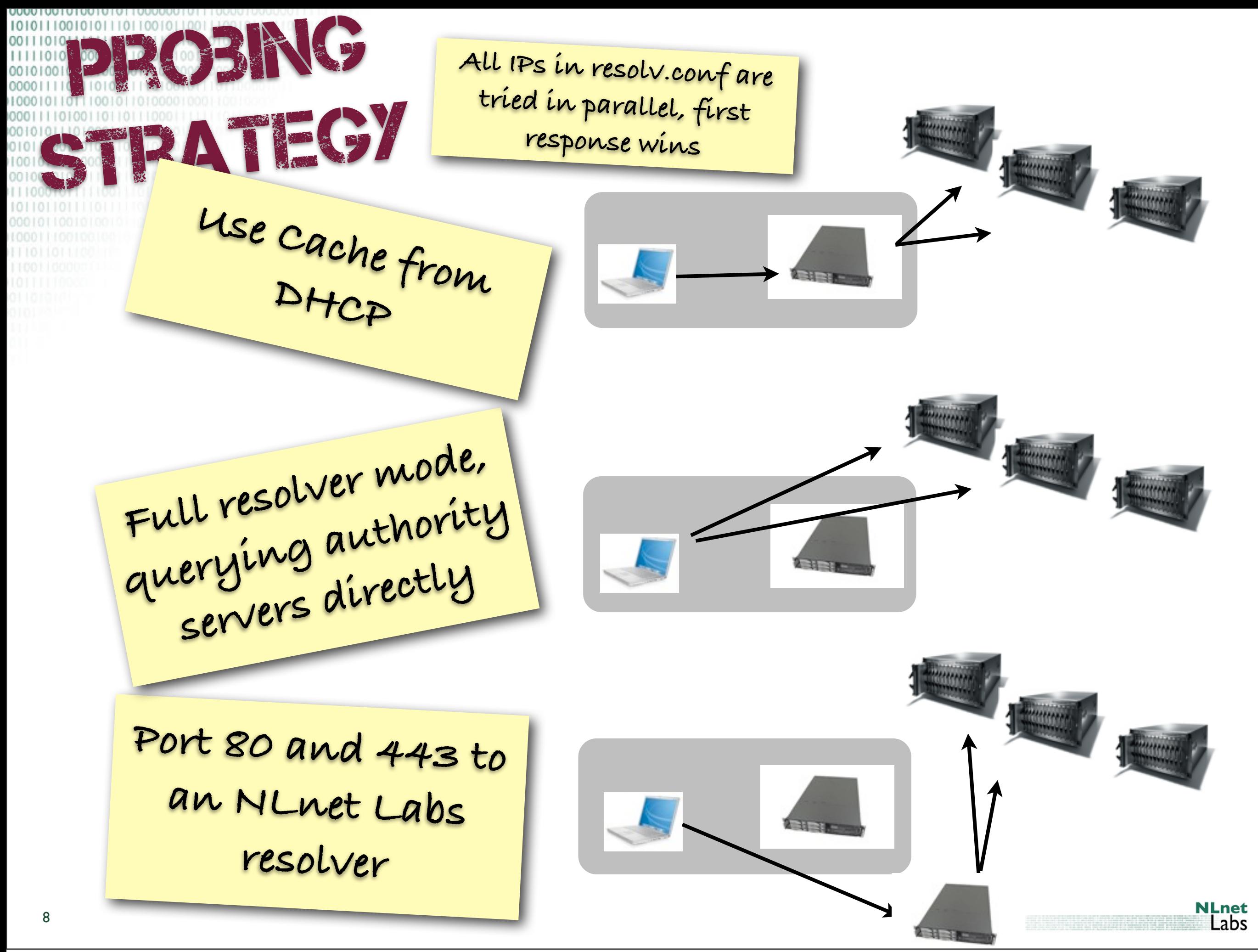

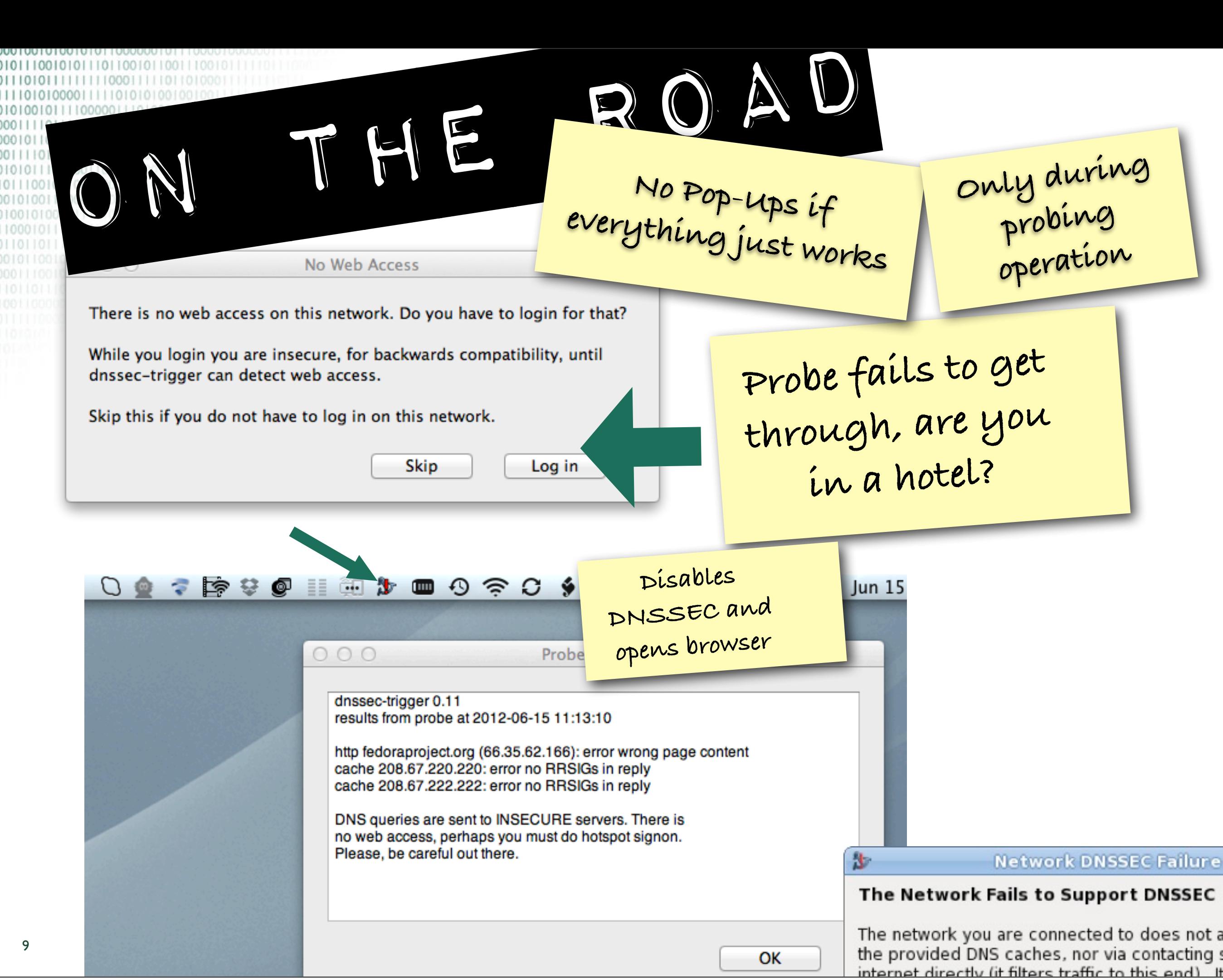

Thursday, June 21, 12

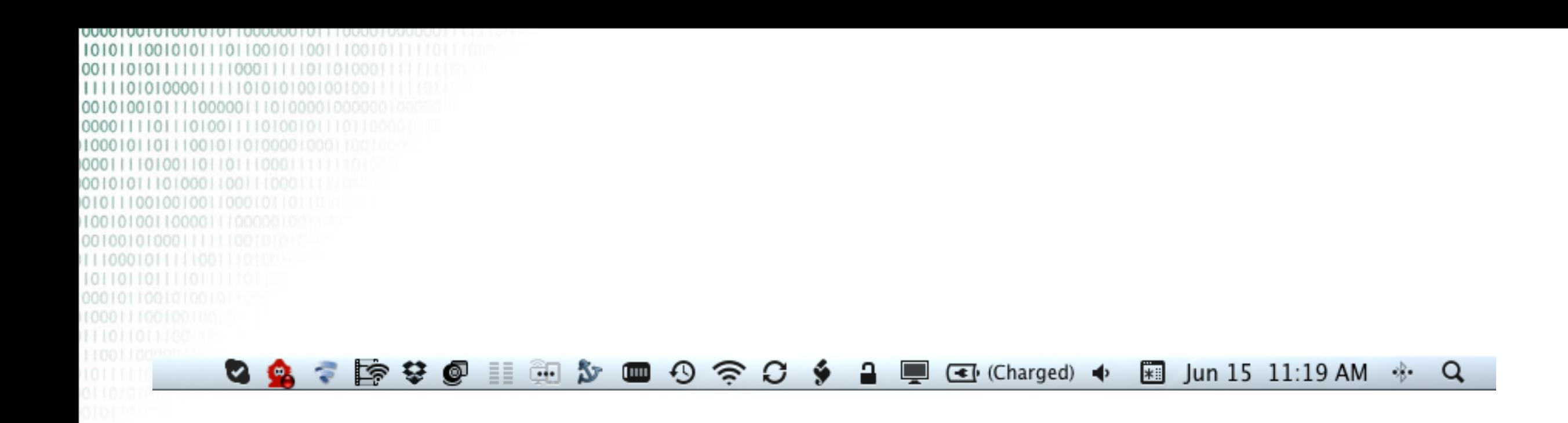

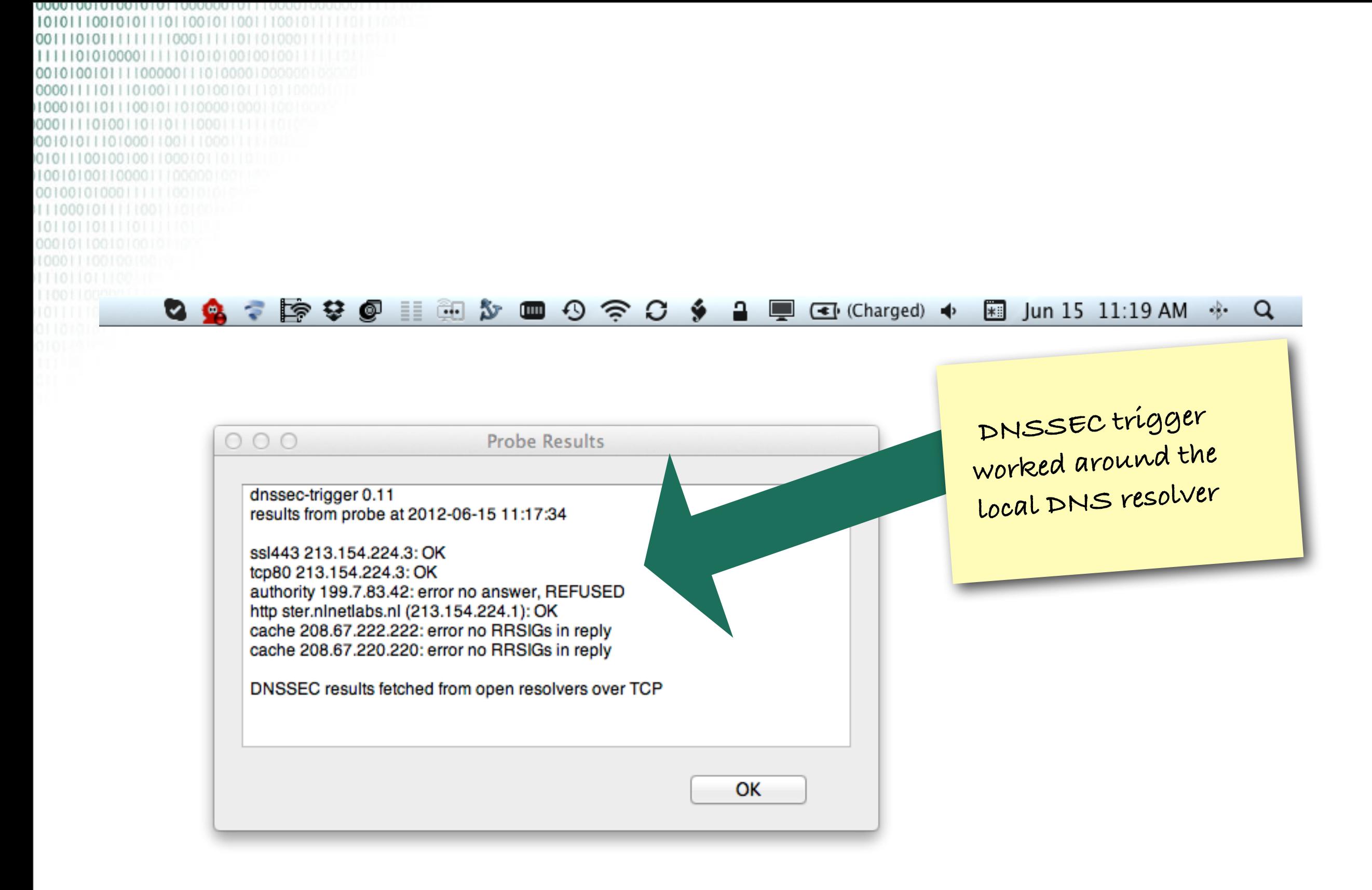

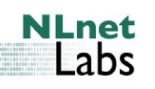

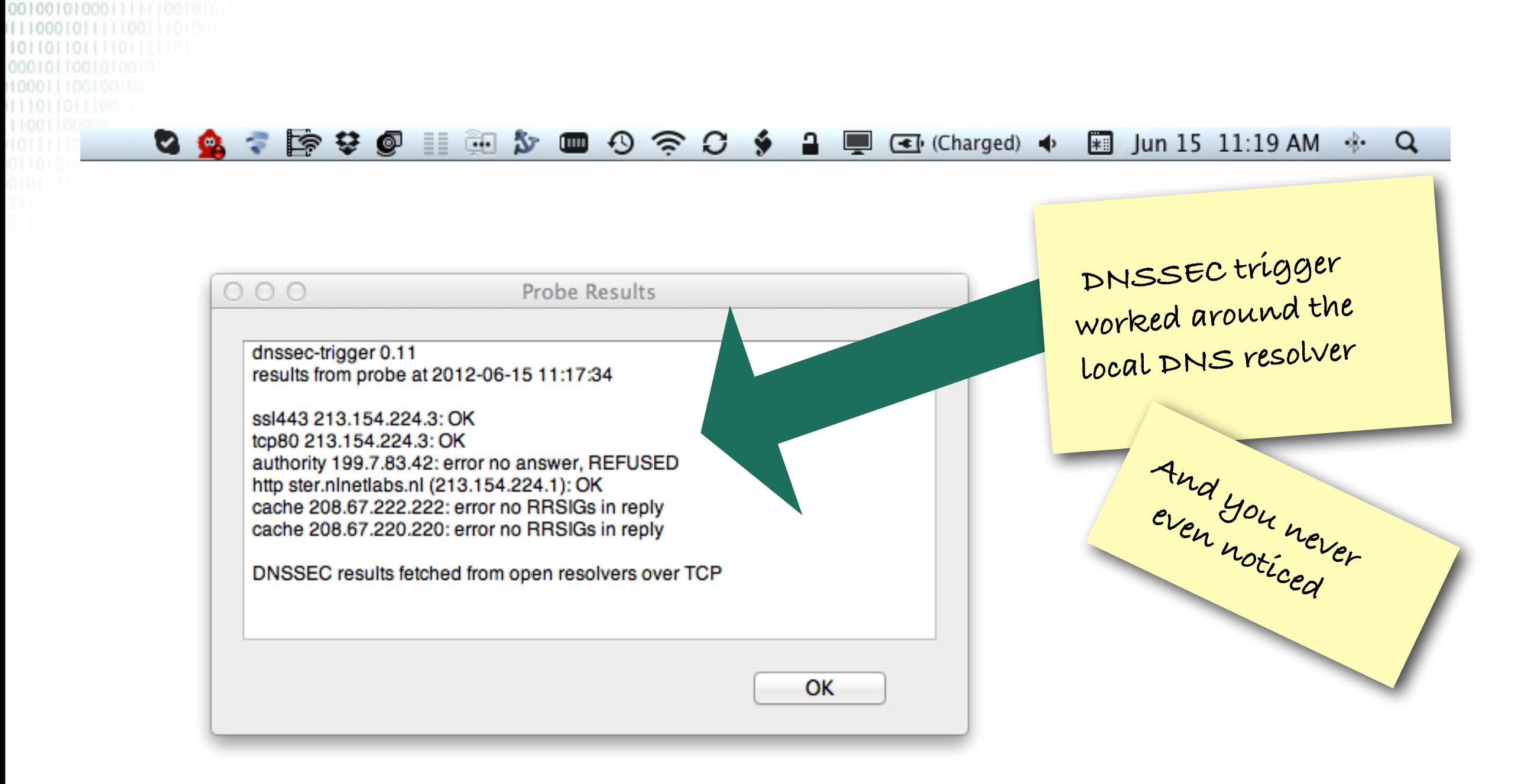

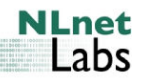

**OOOO** 

 $111110$ 

[0010100110000111]

00111010111111111000111110110100 01000011111010101001

001010010111100000111010000100 00001111011101001111010010111011 100010110111001011010000100 101001101101110001 0010101110100011001110001

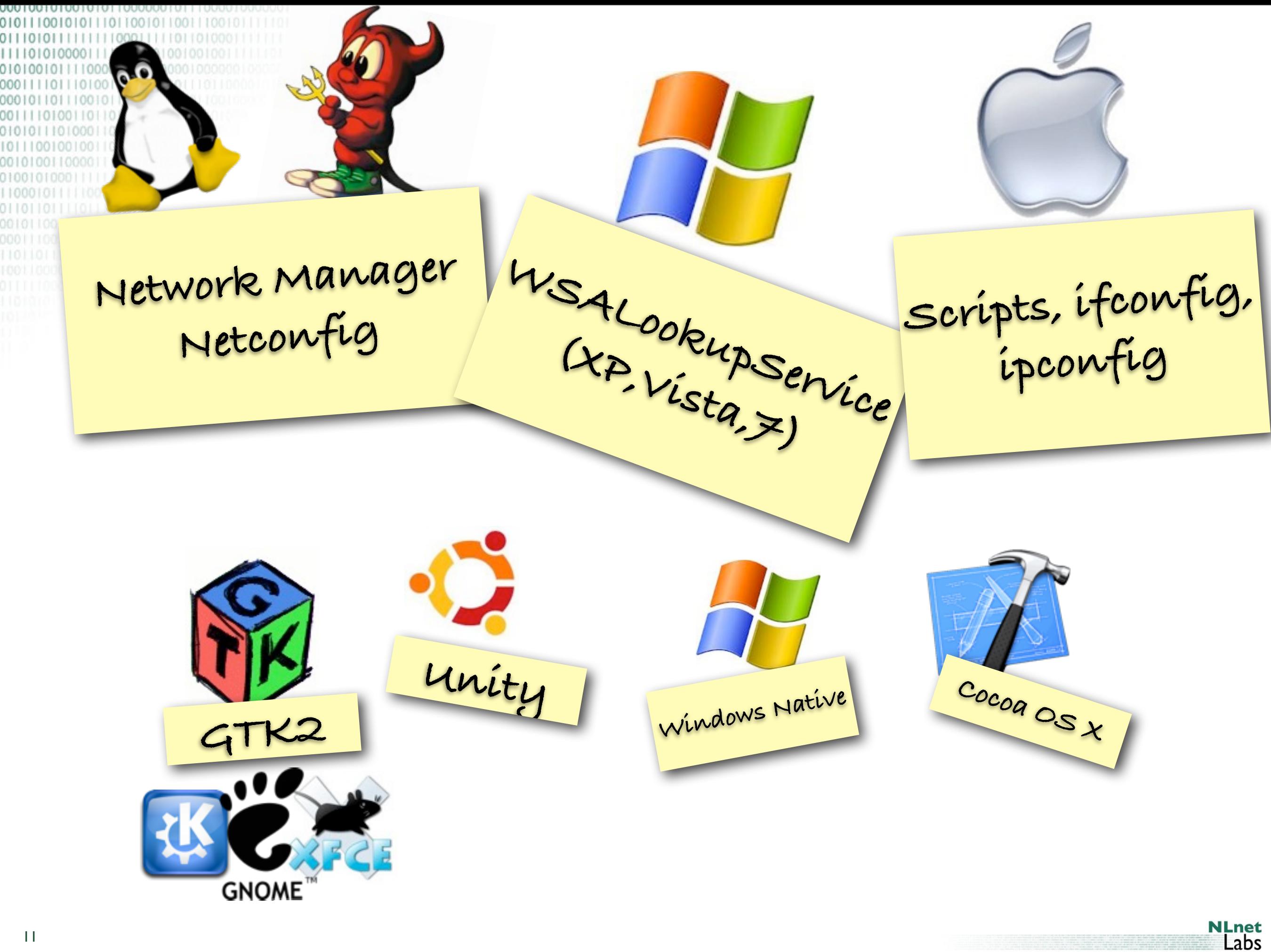

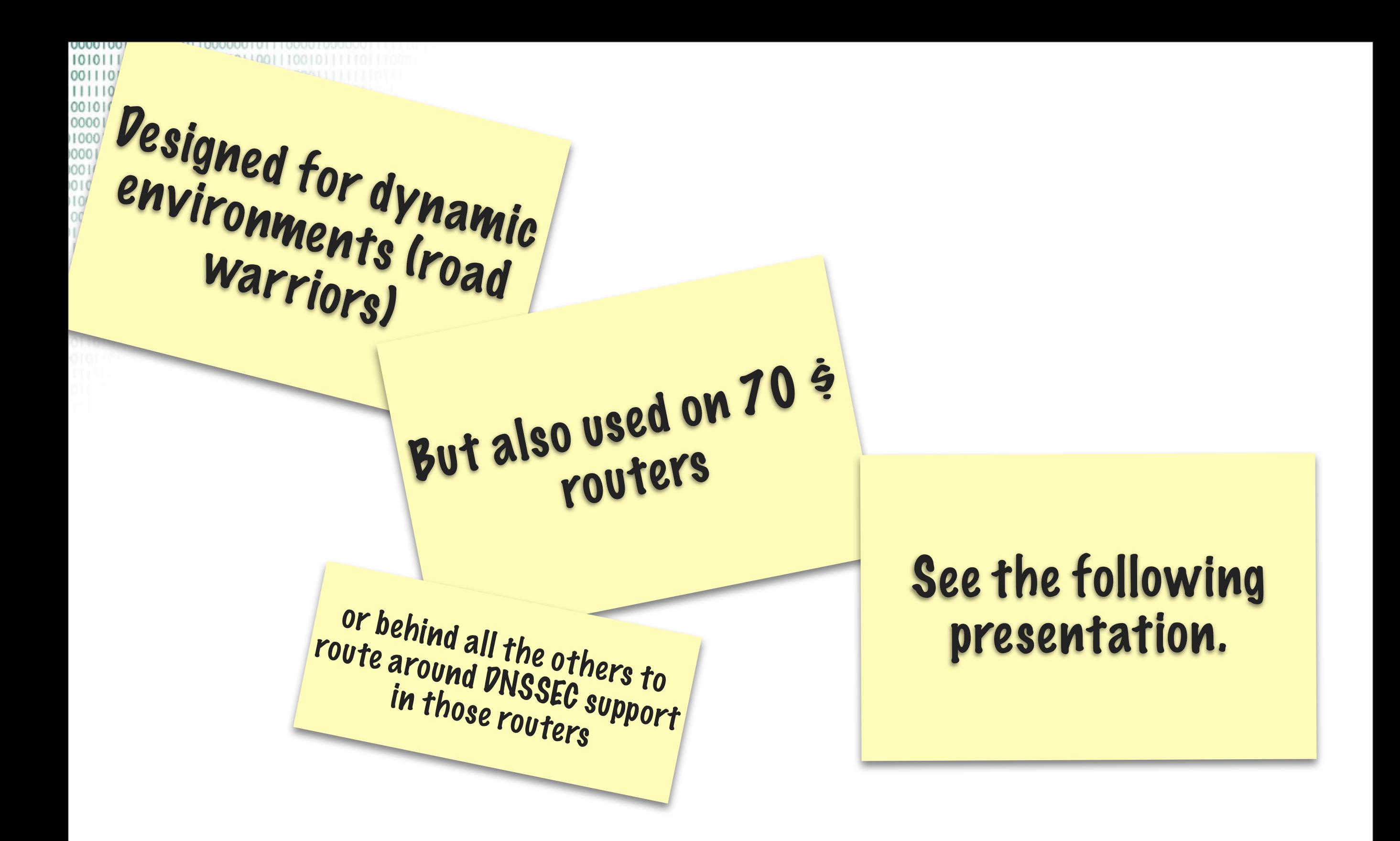

<https://www.dnssec-deployment.org/index.php/2012/03/is-a-70-router-fast-enough-for-dnssec/>

**NLnet** Labs

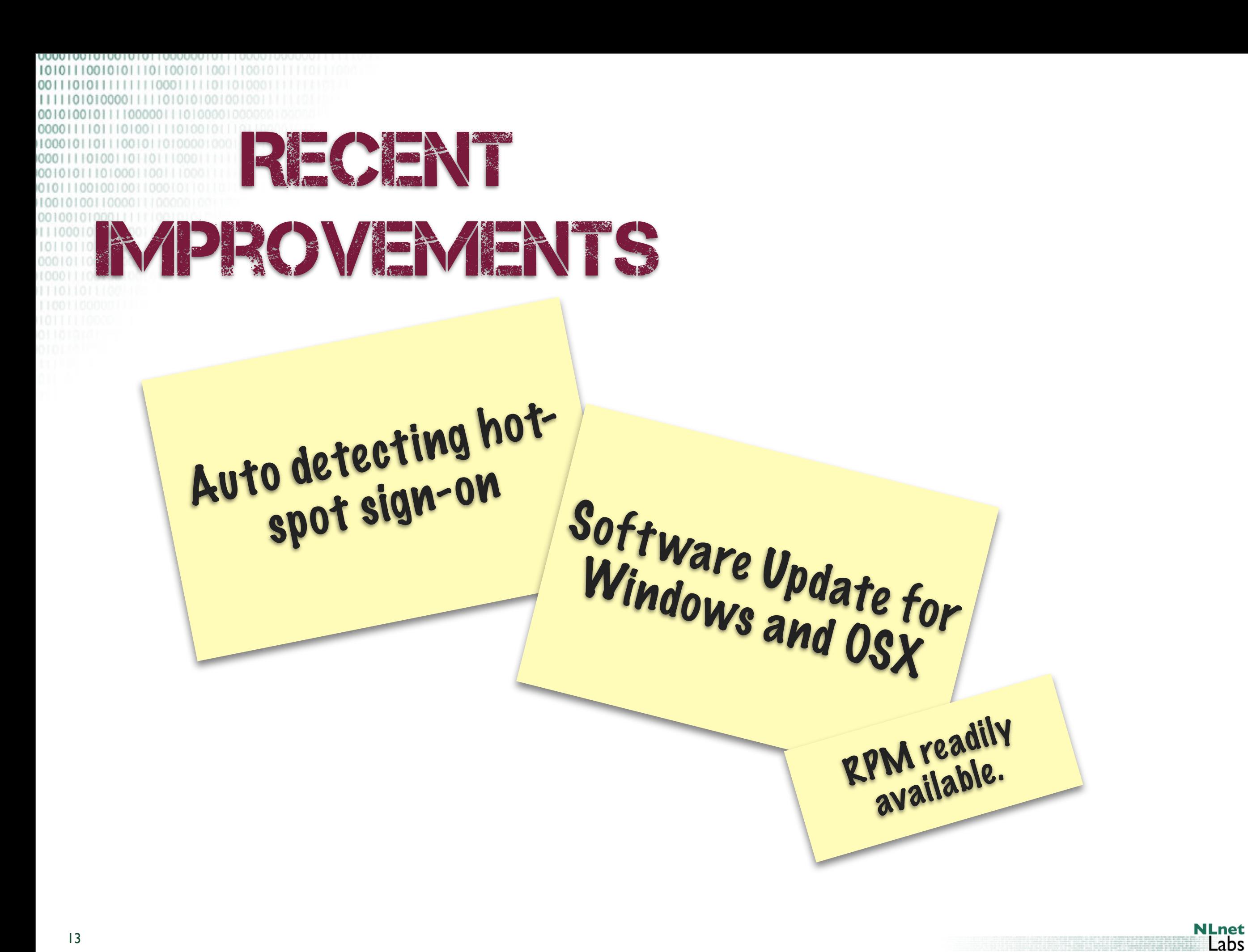

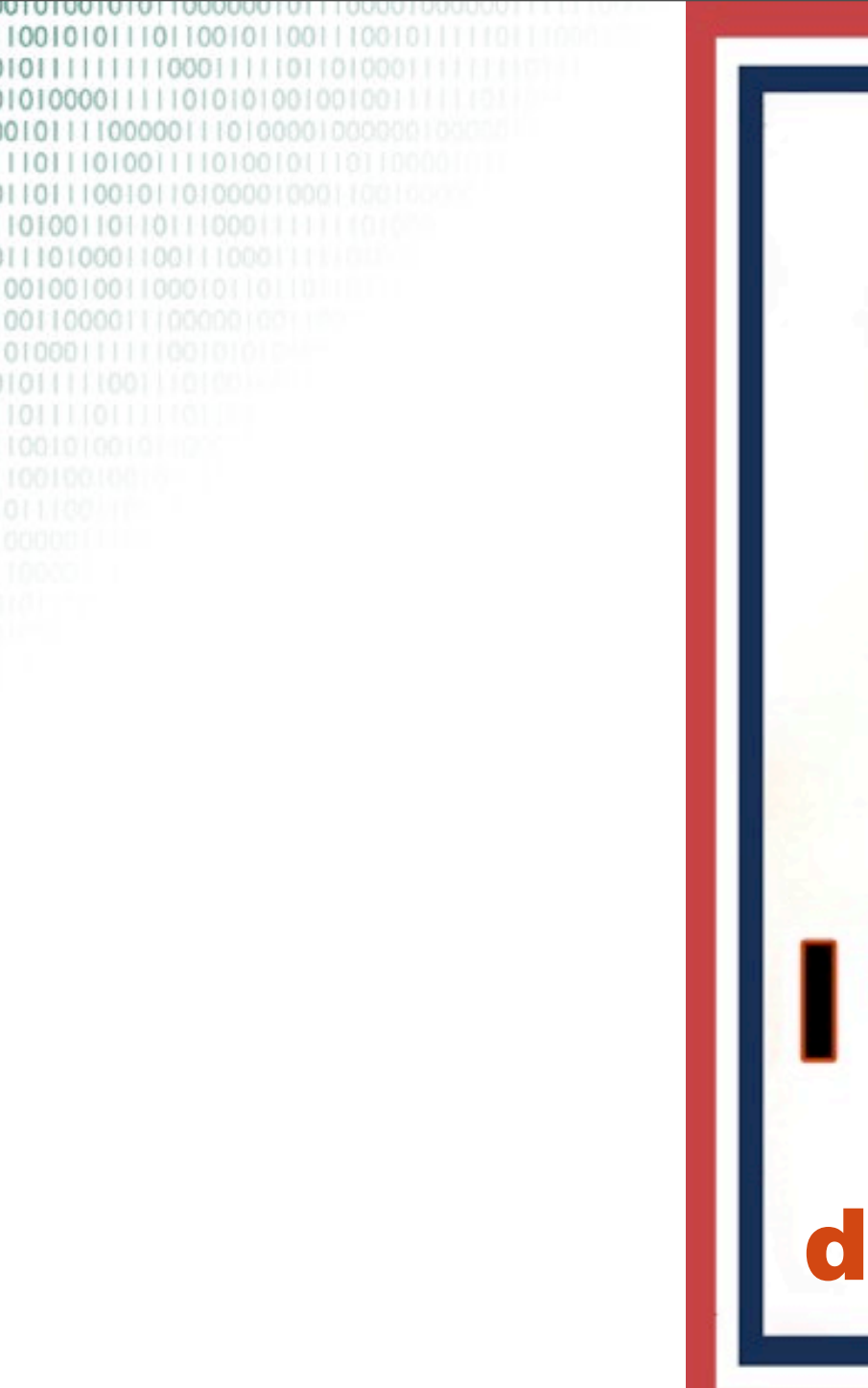

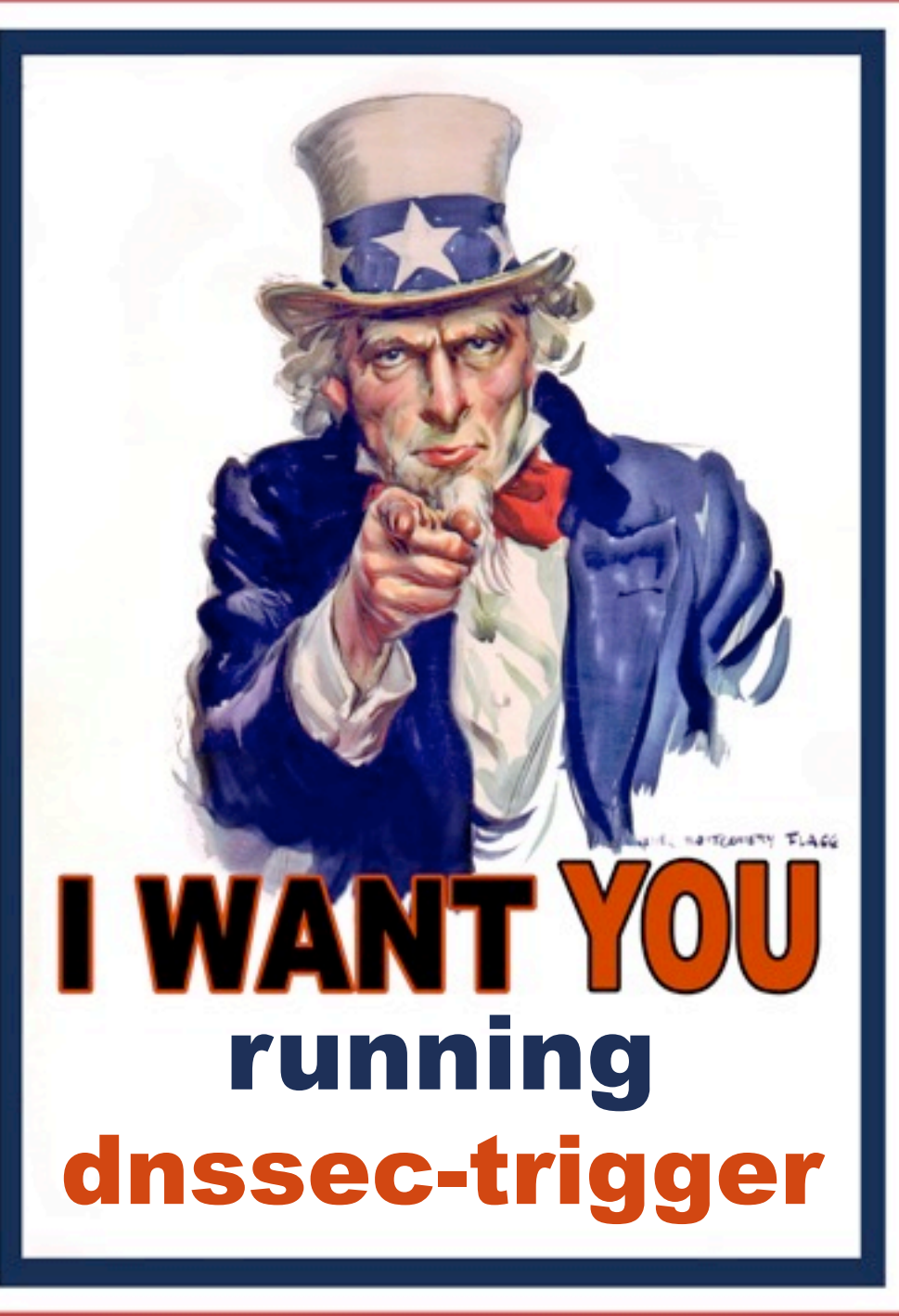

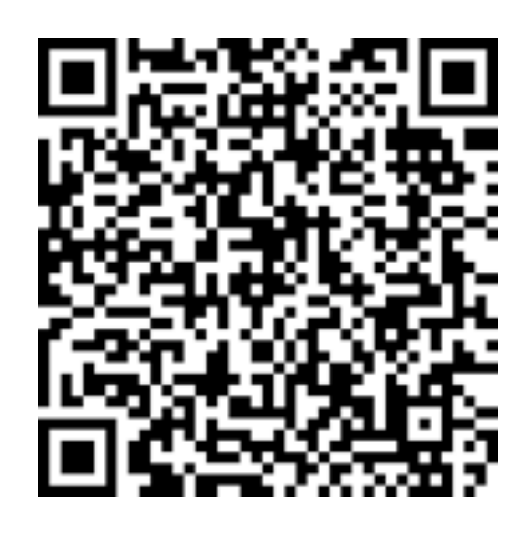

Mailing list for user experiences http://open.nlnetlabs.nl/mailman/listinfo/dnssec-trigger

Webpage

http://nlnetlabs.nl/projects/dnssec-trigger/

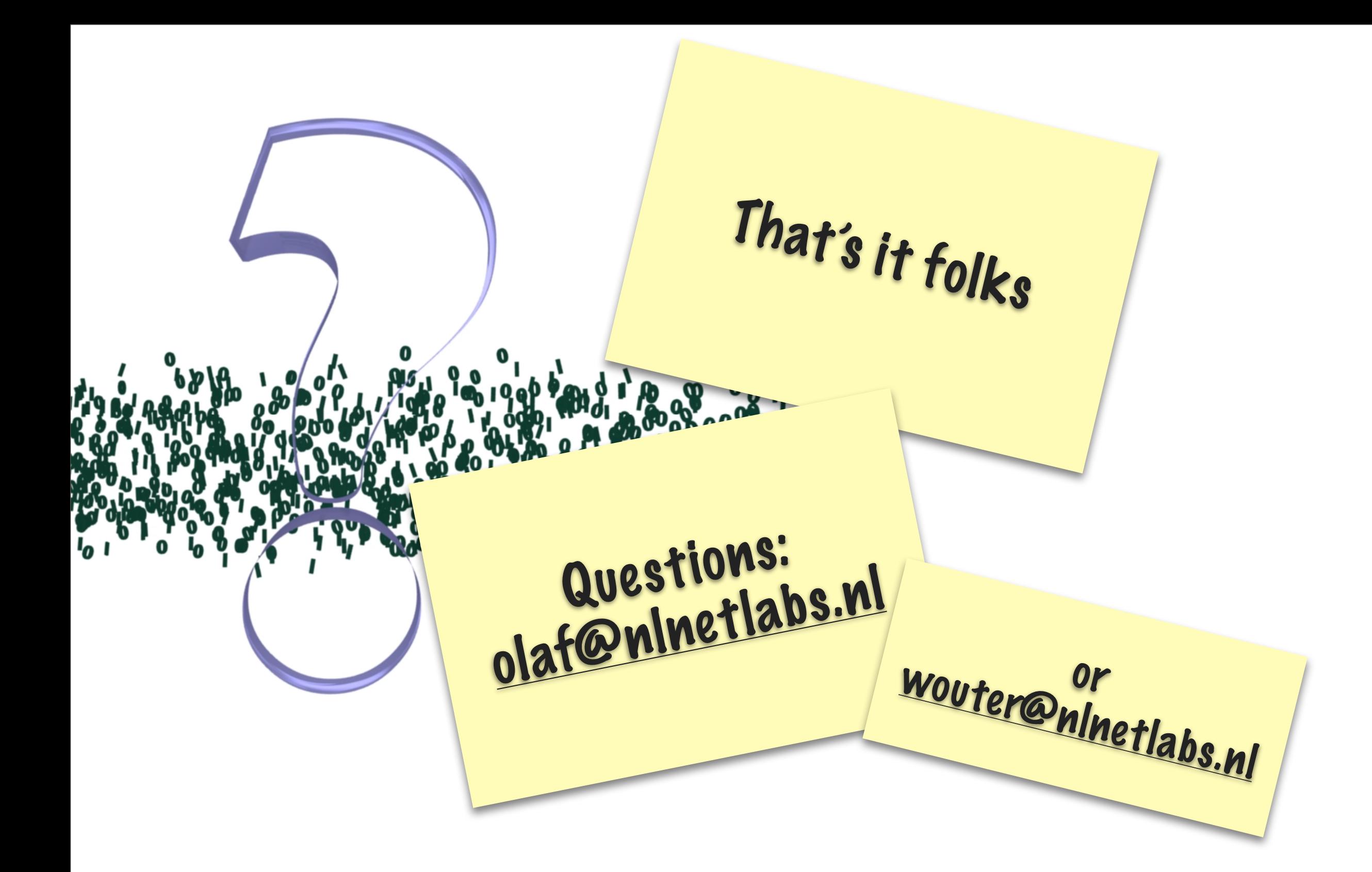

If you use our software then consider to support NLnet Labs' mission Financially:

http://www.nlnetlabs.nl/labs/contributors/